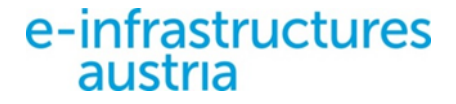

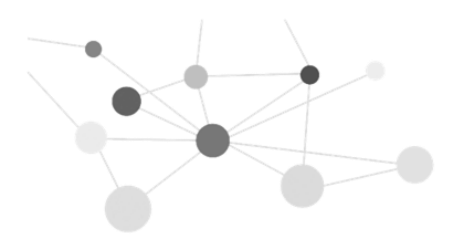

# Mit barrierearmen Metadaten treffsicher durch die digitale Welt

Susanne Blumesberger Universitätsbibliothek Wien

### e-infrastructures austria

#### **STARTSEITE**

**DAS PROJEKT** 

**STRUKTUR DIE PARTNER**  **KONTAKT** 

<sup>o</sup> English

### Willkommen bei e-Infrastructures Austrial

e-Infrastructures Austria ist ein Projekt für den koordinierten Ausbau und die Weiterentwicklung von Repositorieninfrastrukturen in ganz Österreich. Dadurch wird die sichere Archivierung und Bereitstellung von elektronischen Publikationen, Multimedia-Objekten und anderen digitalen Daten aus Forschung und Lehre gewährleistet.

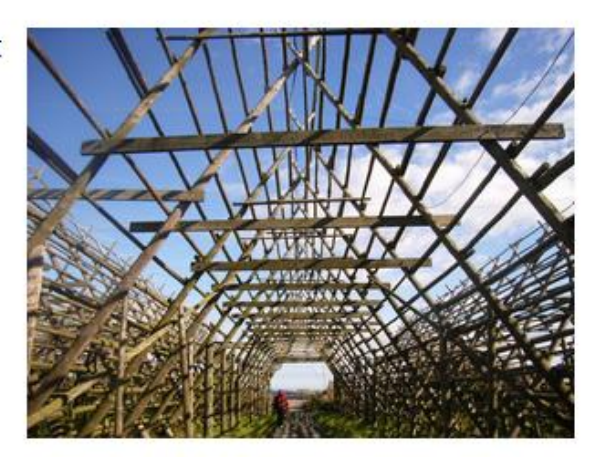

#### Projektziele

Teil A - Aufbau von Dokumentenservern bei allen Partnereinrichtungen

Teil B - Erarbeitung eines strategischen Konzepts für das zukünftige Forschungsdatenmanagement in Österreich

Teil C - Aufbau eines Wissensnetzwerks und einer allen 25 Projektpartnern zugänglichen Wissensinfrastruktur für den Umgang mit digitalen Ressourcen

#### Aktuelles

#### Montag, 20. April 2015 Österreichweite Umfrage zu **Forschungsdaten**

Suchen...

Danke an alle Teilnehmerinnen und Teilnehmer! Derzeit befinden wir uns in der Auswertungsphase. Der Abschlussbericht wird im September 2015 auf dieser Seite zur Verfügung stehen

[mehr]

Dienstag, 15. September 2015 Österreichischer Bibliothekartag

von 15.-18. September 2015 in Wien

#### [mehr]

Dienstag, 15. September 2015 **Grundlagen der e-Accessibility** 

Vortrag im Rahmen des Österreichischen Bibliothekartags, September 2015

[mehr]

#### Cluster I - Metadatenkomplex aus nicht-technischer und technischer Sicht

Unser Ziel ist einerseits der Aufbau eines Wissensnetzwerks und einer Wissensplattform über Metadaten, wir werden aber auch Guidelines erstellen, wie man mit unterschiedlichen Fragen bzgl. Metadaten umgehen kann und soll. Der derzeitige Schwerpunkt des Clusters liegt im Erstellen einer Übersicht über Standards (DC, MODS, METS, ...) und deren Vor- und Nachteile in Bezug auf bestimmte Datensets, auf einem Überblick über das Thema Linked (Open) Data und die Umsetzmöglichkeiten, auf der Analyse von Best-Practicemodellen und nicht zuletzt auf einer Bedarfsanalyse, welche Metadaten von ForscherInnen benötigt werden. In weiteren Schritten beschäftigen wir uns mit der Möglichkeit Controlled Vocabularies einzusetzen. Auch Fragen, wie mit nicht standardisierten Begriffen umgegangen werden soll und wie Mehrsprachigkeit berücksichtigt werden kann, wird uns beschäftigen. Ebenso wird der Einsatz von Datamanagementplänen diskutiert werden.

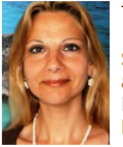

#### Teamleiterin: Susanne Blumesberger, Universitätsbibliothek Wien

Susanne Blumesberger, Phaidra Management an der Universität Wien, betreut auch das Customermanagement des digitalen Langzeitarchivierungssystems Phaidra und ist auch in den Arbeitsgruppen "Open Access" und "Corporate Social Responsibility" vertreten. Weitere Infos finden Sie unter www.blumesberger.at

Email: susanne.blumesberger@univie.ac.at

#### Wiki

#### **MitarbeiterInnen:**

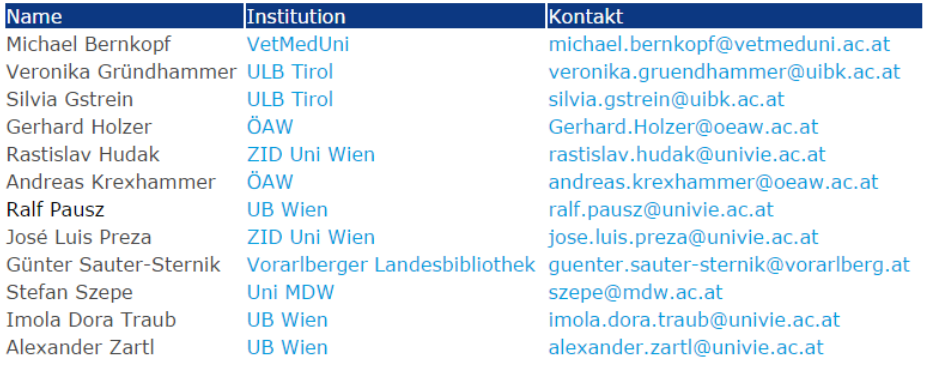

#### Cluster L - Projektübergreifende Fragen

Cluster L befasst sich mit ausgewählten projektübergreifenden Fragestellungen, die sich bei der Planung, dem Aufbau und während des laufenden Betriebes eines Repositoriums ergeben. Zentrale Themenbereiche sind dabei die Gebrauchstauglichkeit (Usability), Barrierefreiheit sowie Mehrsprachigkeit der eingesetzten Systeme und der darin gespeicherten Daten.

Barrierefreiheit bzw. Zugänglichkeit für möglichst viele Personen bereitzustellen ist für Systeme der Informationsverarbeitung seit 2006 im Rahmen des Bundes-Behindertengleichstellungsgesetzes (BGStG) bzw. seit 2008 im Rahmen des E-Government Gesetzes (EGovG) zu einem unverzichtbaren Thema geworden.

Grob umschrieben sollen die in Cluster L behandelten Themen sicherstellen, dass die verwendeten Produkte und die darin gespeicherten Daten für möglichst viele potenzielle Nutzerinnen und Nutzer aus den jeweiligen Zielgruppen gebrauchstauglich verwendet werden können.

Ausgewählte Themenbereiche:

- · Anforderungsanalyse (Zielgruppen, Usecases etc.)
- . Analyse vorhandener Richtlinien, Standards und rechtlicher Rahmenbedingungen
- · Barrierefreie Gestaltung von Informations- und Kommunikationssystemen
- · Sicherstellung der Barrierefreiheit der durch das Projekt selbst bereitgestellten Informationen (Web, Wiki, Dokumente, Vortragsfolien, Vorlagen etc.)
- · Barrierefreiheit von Forschungsdaten bzw. Hochschulschriften
- · Analyse der Barrierefreiheit derzeit verwendeter bzw. zur Verwendung geplanten Produkte
- · Übersetzung von technischer in nicht-technische / leichte Sprache bzw. Gebärdensprache
- · Ausarbeitung von Richtlinien, Empfehlungen und Anleitungen zum Erreichen der definierten Anforderungen
- · Workshops zu Themen wie "Grundlagen der eAccessibility", "Web Accessibility", oder "digitale Barrierefreiheit an wissenschaftlichen Bibliotheken" um das Bewusstsein bei den Projektpartnern zu fördern
- · Förderung der Vernetzung in diesen Bereichen (z.B. UNIABILITY)

#### Teamleiter: Andreas Jeitler, Bakk.techn., Universitätsbibliothek Klagenfurt

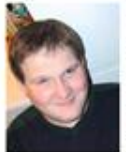

Andreas Jeitler ist an der Universitätsbibliothek Klagenfurt für die Beratung von Personen mit Behinderungen, insbesondere blinder und sehbehinderter Personen, zuständig. In diesem Kontext bietet die UB Klagenfurt auch einen Blinden- und Sehbehindertenarbeitsplatz, der von Hrn. Jeitler betreut wird. Weitere Aufgaben sind die Beratung von Lehrenden in Hinblick auf eine möglichst barrierefreie Lehre, das Anbieten von Weiterbildungen (z.B. im Rahmen der internen Weiterbildung), sowie die Sicherstellung einer möglichst barrierefreien

Infrastruktur an der UB Klagenfurt. Er studierte und studiert Informatik sowie Publizistik und Kommunikationswissenschaft an der Alpen-Adria-Universität Klagenfurt. Primäres Forschungsinteresse ist dabei die Gebrauchstauglichkeit von Informations- und

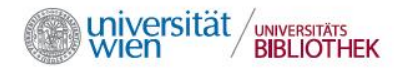

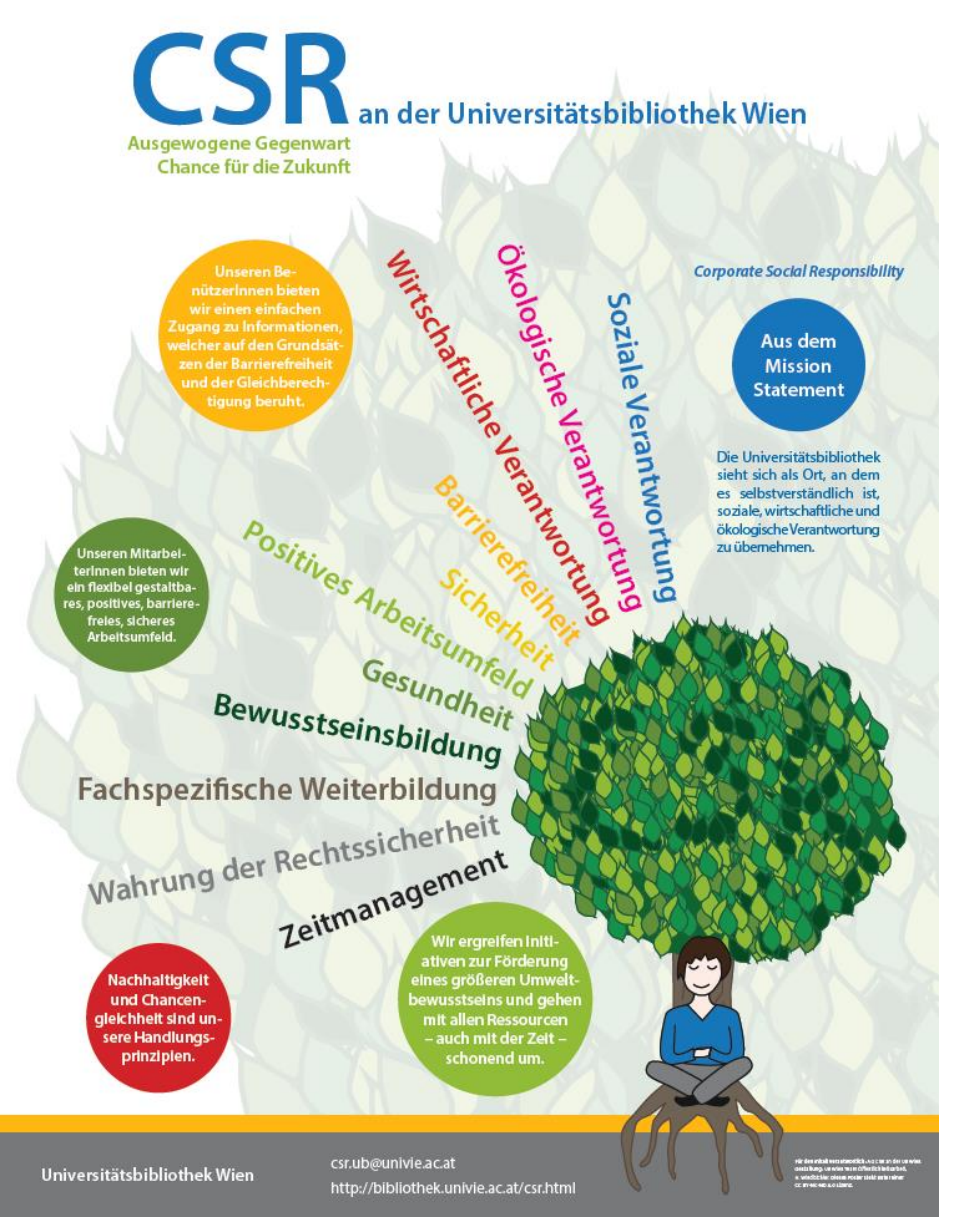

### **Gibt es Überlegungen bezüglich eines barrierefreien Zugangs zu den Daten?**

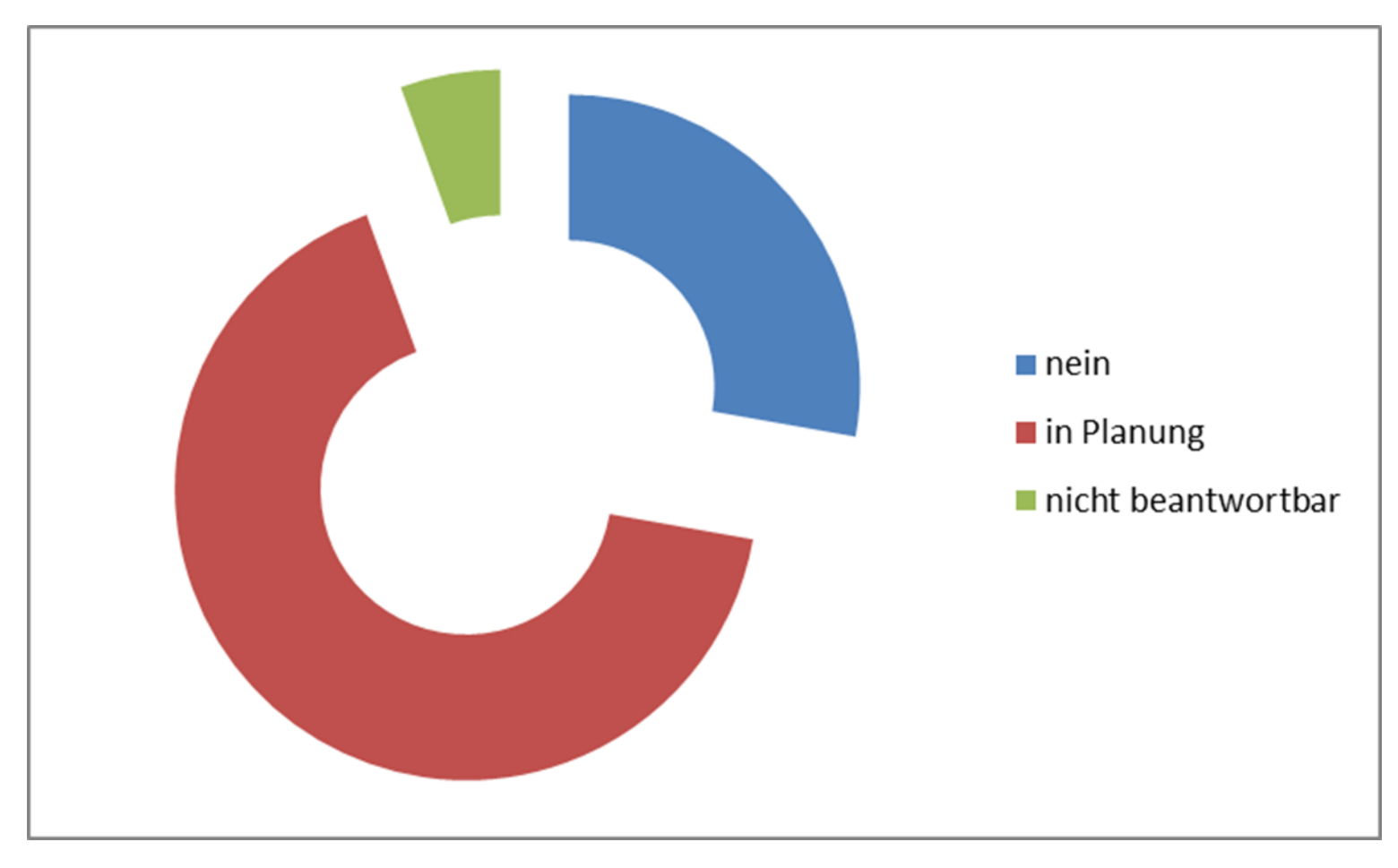

### Metadaten: Daten über Daten oder doch etwas mehr?

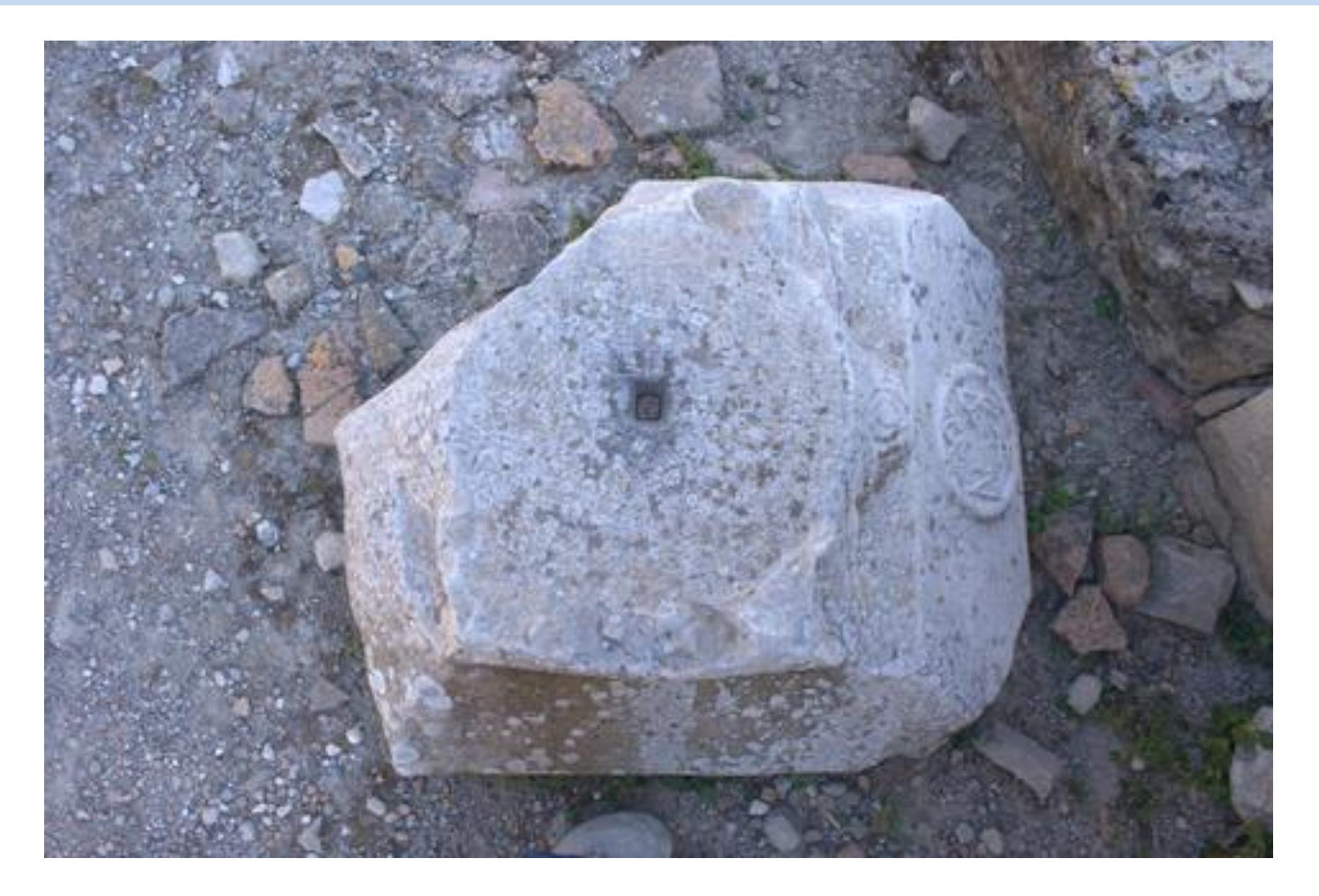

#### « Zurück zu den Suchergebnissen

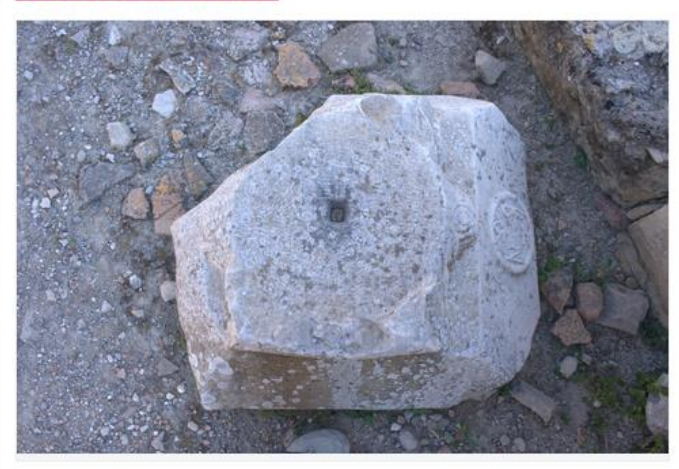

#### Titel (deu):

Gortyna, Tituskirche

#### Titel (deu):

Gortyn, Tituskirche

#### **Beschreibung (deu):**

Bei der Tituskirche befindliches, reliefiertes Kapitell mit Kreuzmonogramm.

#### **Beteiligte Personen:**

Harmuth, K. (Karin) **DiFaB** Fingarova, G. (Galina)

#### **Rechte:**

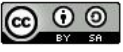

Dieses Werk bzw. dieser Inhalt steht unter einer Creative Commons Namensnennung-Weitergabe unter gleichen Bedingungen 2.0 Österreich Lizenz.

http://creativecommons.org/licenses/by-sa/2.0/at/legalcode

#### **Klassifikation:**

ÖFOS, GEISTESWISSENSCHAFTEN, Kunstwissenschaften, Kunstgeschichte

Universität Wien, Universität Wien, Historisch-Kulturwissenschaftliche Fakultät, Institut für Kunstgeschichte, Digitales Forschungsarchiv Byzanz, DiFab - Neue Fotografien

#### **Permanent Identifier**

http://phaidra.univie.ac.at/o:308574

#### Owner

DiFaB Digitales Forschungsarchiv Byzanz

 $\overline{\phantom{a}}$ 

÷

#### Objekttyp

**PICTURE** 

**Version** 

Version 1

**Sprache der Metadaten** 

Deutsch

#### **Objektlinks**

Objekt anzeigen Downloaden Dublin Core Universität Wien Metadata **EXIF Viewer** 

Zeige alle Metadaten

### Metadaten können sein …

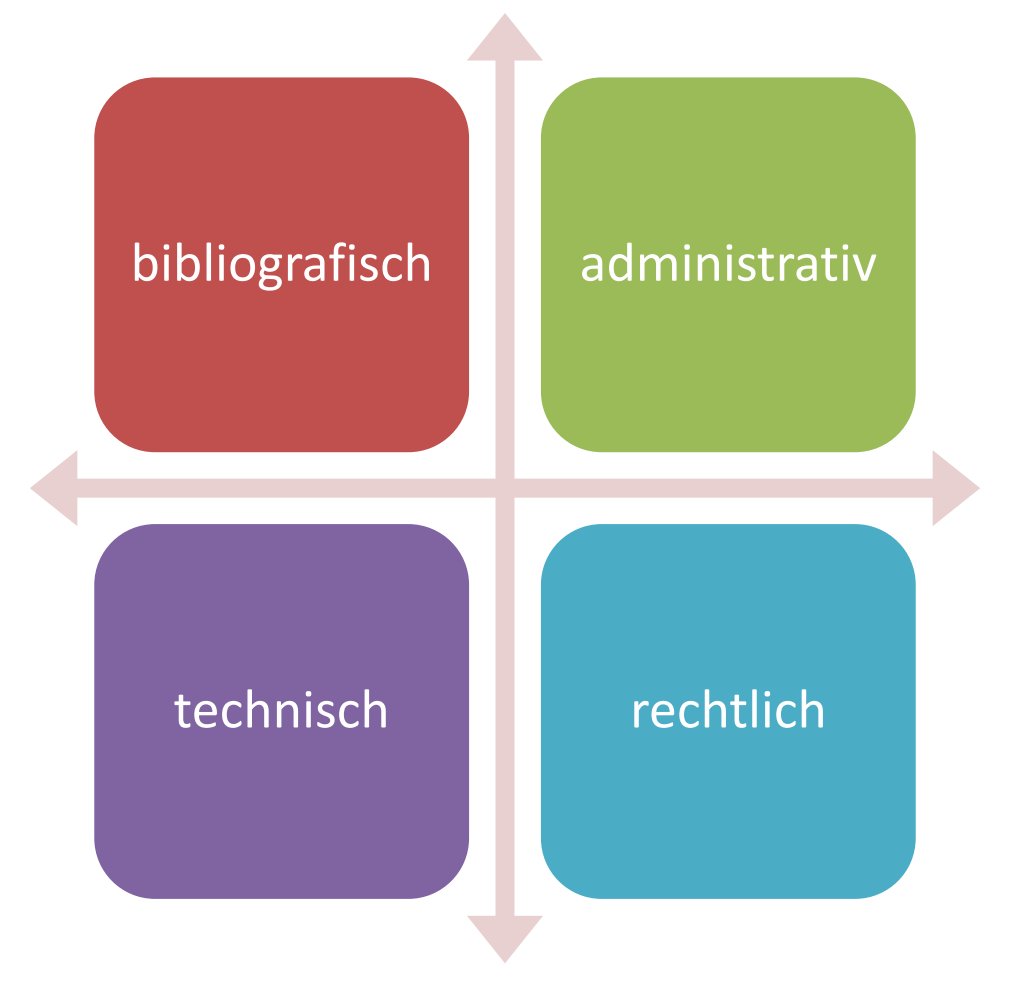

### Metadaten …

- bieten zusätzliche Informationen über Objekte (z.B. Beschreibungen)
- helfen beim Auffinden der Objekte (Thesauri, Standards …)
- Erleichtern den Zugang zu den Objekten (z.B. Installationshinweise …)
- stellen die Objekte in einen bestimmten Kontext (z.B. Kunstgeschichte)
- Ermöglichen die Nachnutzung von Daten (Objekt aus der Kunstgeschichte auch für die Geologie interessant …)
- Sensible Daten werden geschützt
- erlauben den Austausch von Daten
- visualisieren Zusammenhänge
- fördern das Verstehen und die Nutzbarkeit von Objekten durch Erklärungen in verschiedenen Sprachen, Formaten usw.

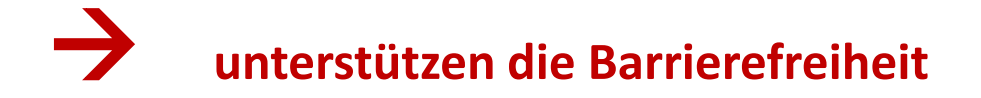

- 1. Wie können Metadaten die Barrierefreiheit unterstützen?
- Bilder erklären
- Videos mit Gebärdensprache
- zusätzliche Erklärungen
- Mehrsprachigkeit

2. Metadaten können selbst barrierearm gestaltet sein, durch

- Mehrsprachigkeit
- großer Schrift

• …

• Leichte Sprache

3. Hilfstexte: geben an, wie die Metadatenfelder ausgefüllt werden sollen

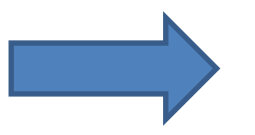

Man muss Hilfstexte verstehen um die Felder nutzbringend ausfüllen zu können

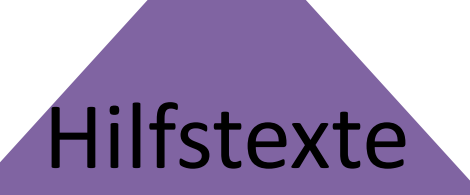

barrierearme Metadaten

unterstützende Metadaten

## Beispiel ...

### **Hilfstexte**

### **Hilfstexte**

- unterstützen die Eingabe der Metadaten
- erklären die Feldbeschreibungen
- zeigen die Möglichkeiten auf
- bieten Beispiele an …

# Ein Beispiel ...

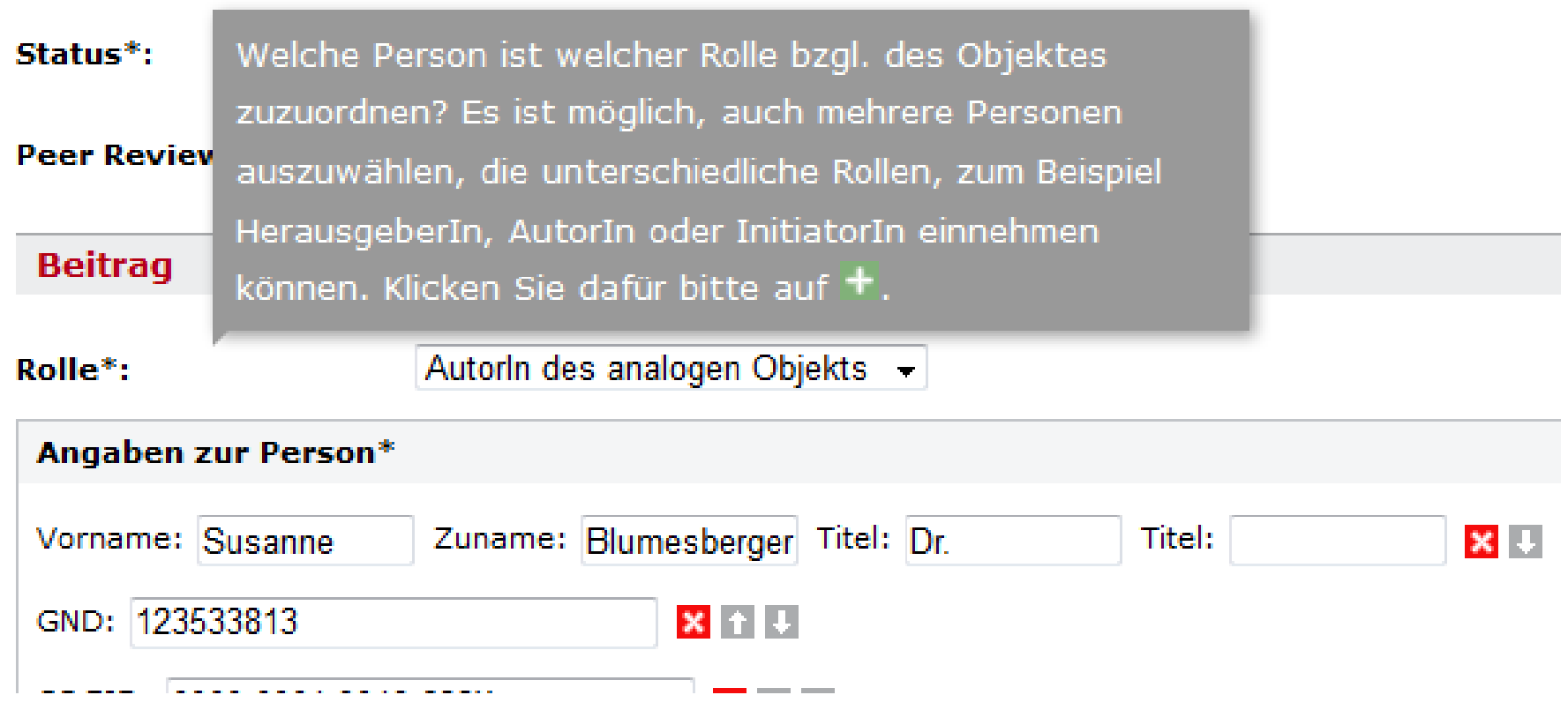

### Wie sollen Hilfstexte beschaffen sein?

Prägnant und kurz

Eindeutig formuliert

Für alle Fachbereiche verständlich

Anschaulich

Mehrsprachig

Barrierefrei abrufbar

…

### Ein Versuch

### Mit Leichter Sprache

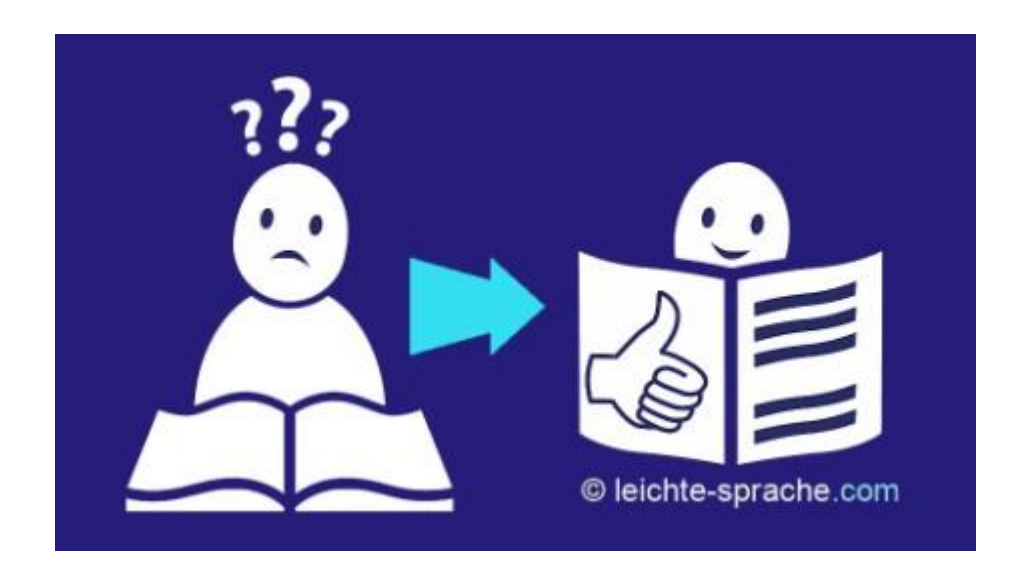

# Leichte Sprache

- Ermöglicht eine möglichst barrierefreie Kommunikation
- Für Personen mit Lernbehinderungen und eingeschränktem Sprachverständnis
- Starker Aufschwung durch das Inkrafttreten der UN-Behindertenrechtskonvention
- $\triangleright$  von Menschen mit Lernbehinderungen geprüft  $\rightarrow$ Gütesiegel.
- **Eisher kaum wissenschaftliche Beschäftigung mit** Leichter Sprache (in Österreich)

# Grundsätze der Leichten Sprache

- leicht verständliche, kurze und allgemein bekannte Wörter aus der Alltagssprache
- Metaphern und Sprichwörter vermeiden
- $\triangleright$  Das gleiche Wort für ein und dieselbe Sache
- $\triangleright$  LeserInnen direkt ansprechen
- $\triangleright$  Respekt
- $\triangleright$  Praktische Beispiele aus dem Alltag
- $\triangleright$  Kurze Sätze in eigener Zeile
- $\triangleright$  Statt passiver lieber aktive Form wählen
- $\triangleright$  Initialen oder Abkürzungen vermeiden
- $\triangleright$  Zahlen sparsam einsetzen
- $\triangleright$  Kaum Satzzeichen und Fußnoten
- **ERER ERENGER GER FREIGHTER GEITER FEITERE EINER FREIGHTER FERENGER FERENGER FEITER EINER FREIGHTER FERENGER FE**
- $\triangleright$  Beim Textaufbau hat die Logik Vorrang
- $\triangleright$  klare Formatierungen

### Pilotprojekt Leichte Sprache in Hilfstexten

Als Use-Case wurde das 2008 an der Universität Wien in Betrieb genommene Repository PHAT herangezogen.

**Schritt 1:** Hilfstexte zu den Metadaten - über mouseover angezeigt – herausgelöst **Schritt 2:** in Leichte bzw. einfache Sprache übertragen **Schritt 3:** Fazit

### Barrierefreiheit: Leichte Sprache in Hilfstexten - Beispiele

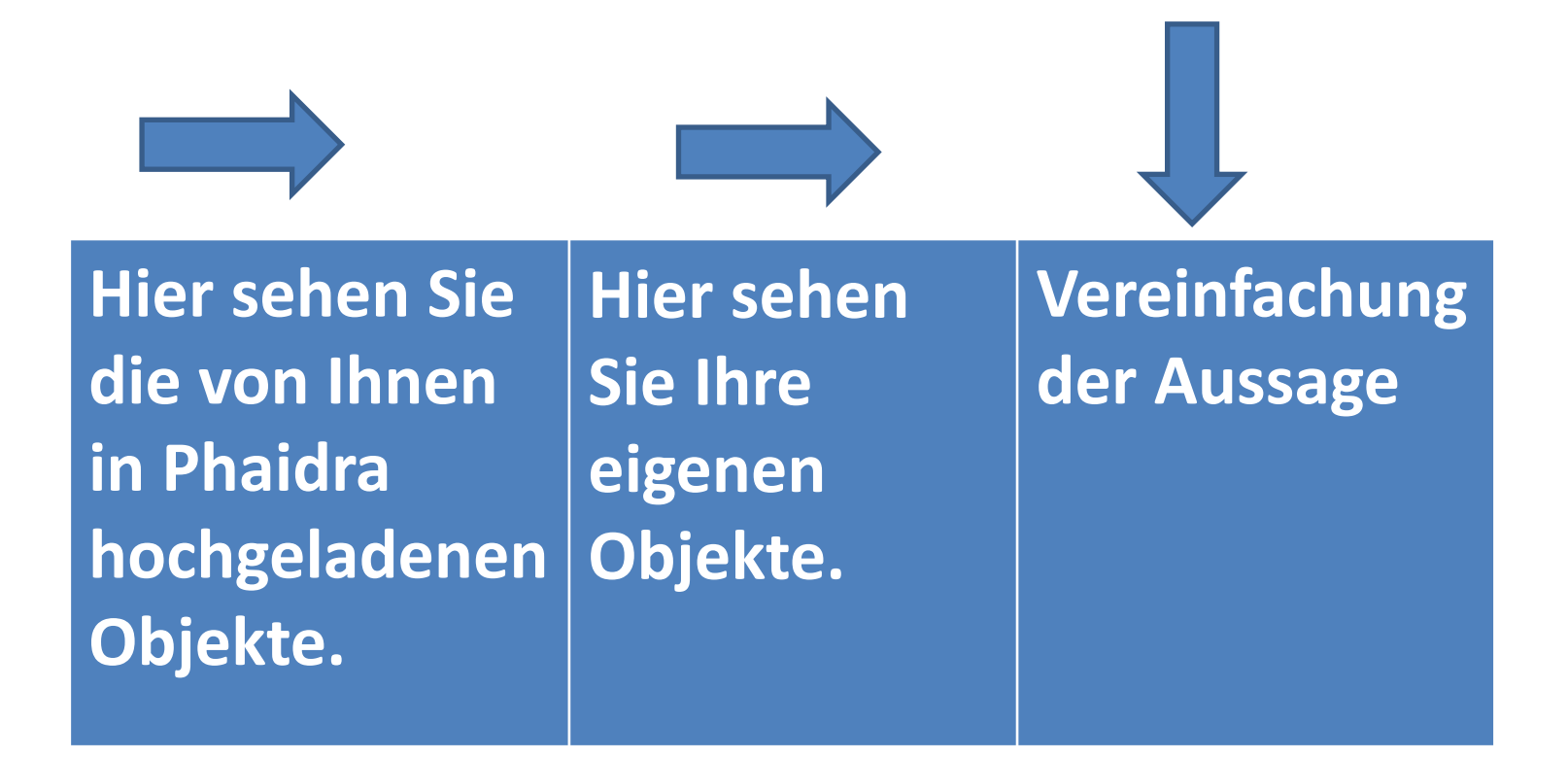

### Barrierefreiheit: Leichte Sprache in Hilfstexten - Beispiele

**Hier sind Ihre Vorlagen gespeichert, die Sie anderen Usern zur Verfügung stellen können. Wenn Sie eine Vorlage nicht mehr benötigen, klicken Sie bitte auf das rote Kreuz. Vorlagen können nach jedem Ausfüllen des Metadatenschemas erstellt werden.**

**Ihre Vorlagen sind hier gespeichert. Sie können diese anderen Usern zur Verfügung stellen. Sie wollen die Vorlage löschen: Klicken Sie auf das rote Kreuz Sie wollen eine Vorlage erstellen: Füllen Sie die Metadadatenfelder vollständig aus und klicken Sie auf: "Vorlage erstellen".**

**Kürzere Sätze. Unwesentliches wird weggelassen. Der Doppelpunkt kündigt eine Handlung an. Der Button wird grafisch hergestellt.**

Barrierefreiheit: Leichte Sprache in Hilfstexten - Fazit

- $\rightarrow$ Übersetzung in Leichte Sprache/einfache Sprache im Nachhinein zeit- und kostenaufwändig
- $\rightarrow$  Als eigenes Format sollte die Leichte Sprache/einfache Sprache gleich von Anfang an mitgeplant werden

### Barrierefreiheit: Leichte Sprache in Hilfstexten - Fazit

- $\rightarrow$ auch kompliziertere Sachverhalte können einfach ausgedrückt werden
- $\rightarrow$  Leichte Sprache ist vielleicht nicht immer durchsetzbar, könnte aber als Alternative angeboten werden.
- → Lange und verschachtelte Sätze sind für fast alle Personen schwer zu lesen. Eine Vereinfachung ist immer sehr hilfreich.

### Next steps

- Barrierefreiheit auf allen Ebenen der Metadaten bewusst machen
- Bedarf erheben
- Technische Möglichkeiten prüfen
- Einbeziehung von Usern
- Use Cases erstellen
- Pilot-Projekte entwickeln
- Schritt für Schritt Umsetzung der Ideen

### *Einfachheit ist das Resultat der Reife.*

Friedrich Schiller

## Kontakt:

### [susanne.blumesberger@univie.ac.at](mailto:susanne.blumesberger@univie.ac.at)